# CS 61A OOP, String Representation

Fall 2023 Discussion 7: October 11, 2023

**Note:** For formal explanations of the concepts on this discussion, feel free to look at the **Appendix** section on the back of the worksheet.

# OOP

Here's a recap of the OOP vocab we've learned so far:

- **class**: a template for creating objects
- **instance**: a single object created from a class
- **instance variable**: a data attribute of an object, specific to an instance
- **class variable**: a data attribute of an object, shared by all instances of a class
- **method**: a bound function that may be called on all instances of a class

Instance variables, class variables, and methods are all considered **attributes** of an object.

#### **Q1: WWPD: Legally Blonde OOP**

Below we have defned the classes Student and Professor. Remember that Python passes the self argument implicitly to methods when calling the method directly on an object.

```
class Student:
    extension days = 3 # this is a class variable
    def __init__(self, name, staff):
        self.name = name # this is an instance variable
        self.understanding = 0
        staff.add_student(self)
        print("Added", self.name)
    def visit_office_hours(self, staff):
        staff.assist(self)
        print("Thanks, " + staff.name)
class Professor:
    def __init__(self, name):
        self.name = name
        self.students = {}
    def add_student(self, student):
        add\_student(self, student):<br>self.students[student.name] = student
```

```
def assist(self, student):
    student.understanding += 1
def grant_more_extension_days(self, student, days):
     student.extension_days = \frac{days}{(obj \cdot Var = )}obj. Var =
```
What will the following lines output?

```
>>> callahan = Professor("Callahan")
>>> elle = Student("Elle", callahan)
```
Added Elle

>>> elle.visit\_office\_hours(callahan)

Thanks Callahan

>>> elle.visit\_office\_hours(Professor("Paulette"))

Thanks, Paulette

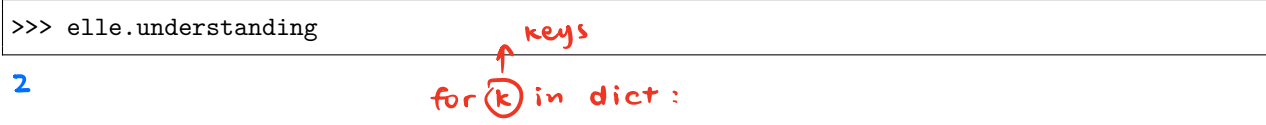

>>> [name for name in callahan.students]

>>> x = <mark>Student("Vivian", Professor("Stromwell"))</mark>.name Elle')<br>
x = Student ("Vivian", Professor ("Stromwell")<br>
Moted Vivian

>>> x

Vivian

>>> elle.extension\_days

#### $\mathbf{3}$

>>> callahan.grant\_more\_extension\_days(elle, 7)

>>> elle.extension\_days

### 7

>>> Student.extension\_days

### 3

#### **Q2: Email**

We would like to write three different classes (Server, Client, and Email) to simulate a system for sending and receiving emails. A Server has a dictionary mapping client names to Client objects, and can both send Emails to Clients in the Server and register new Clients. A Client can both compose emails (which frst creates a new Email object and then sends it to the recipient client through the server) and receive an email (which places an email into the client's inbox).

Emails will only be sent/received within the same server, so clients will always use the server they're registered in to send emails to other clients that are registered in the same rerver.

**An example fow:** A Client object (Client 1) composes an Email object with message "hello" with recipient Client 2, which the Server routes to Client 2's inbox.

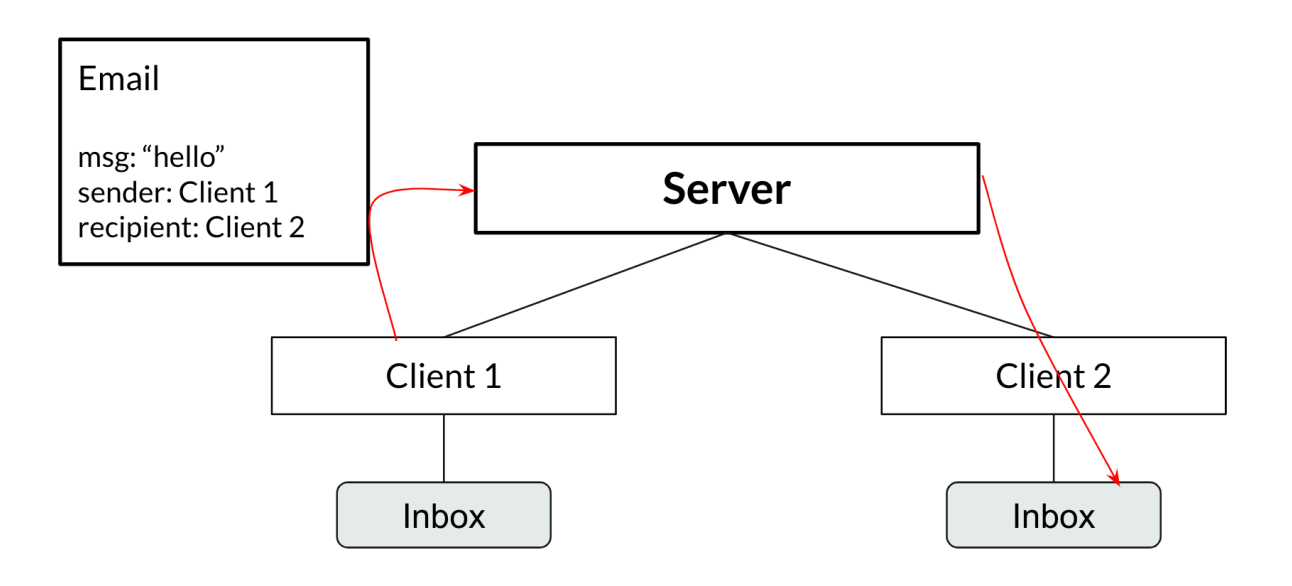

#### **Email example**

Fill in the defnitions below to fnish the implementation!

```
class Email:
   """
   Every email object has 3 instance attributes: the
    message, the sender name, and the recipient name.
   >>> email = \frac{\text{Email('hello', 'Alice', 'Bob')}}{\text{?}}>>> email.msg
   'hello'
   >>> email.sender_name
   'Alice'
   >>> email.recipient_name
    'Bob'
   """"
    def __init__(self, msg, sender_name, recipient_name):
        "*** YOUR CODE HERE ***"
# You can use more space on the back if you want
                UR CODE HERE ***"<br>Isg = msg<br>:ender-name = sender-
        self, sender-name = sender-name
        self. recipient - name = recipient - name
```

```
class Client:
   \overline{\mathcal{H}}""
   Every Client has three instance attributes: name (which is
   used for addressing emails to the client), server
   (which is used to send emails out to other clients), and
   inbox (a list of all emails the client has received).
   \gg s = Server()
   >>> a = Client(s, 'Alice')
   \Rightarrow b = Client(s, 'Bob')
   >>> a.compose('Hello, World!', 'Bob')
   >>> b.inbox[0].msg
   'Hello, World!'
   >>> a.compose('CS 61A Rocks!', 'Bob')
   >>> len(b.inbox)
   \mathcal{D}>>> b.inbox[1].msg
   'CS 61A Rocks!'
   """
   def __init__(self, server, name):
       self.inbox = []"*** YOUR CODE HERE ***"
   def compose(self, msg, recipient_name):
        """Send an email with the given message msg to the given recipient client."""
        "*** YOUR CODE HERE ***"
   def receive(self, email):
        """Take an email and add it to the inbox of this client."""
        "*** YOUR CODE HERE ***"
# You can use more space on the back if you want
       self. server = server
        self. name = nameserver. register - client (self, name)
       email = Email (msg, self. name, recipient - name)
       self. server. send (email)
        self. inbox. append ( email)
```

```
class Server:
   ^{\rm m} ""
   Each Server has one instance attribute: clients (which
   is a dictionary that associates client names with
   client objects).
   "''''"def __init__(self):
        self.clients = {}
   def send(self, email):
        "" "" ""
        Take an email and put it in the inbox of the client
        it is addressed to.
        "" "" ""
        "*** YOUR CODE HERE ***"
    def register_client(self, client, client_name):
        """
        Takes a client object and client_name and adds them
        to the clients instance attribute.
        """" "
        "*** YOUR CODE HERE ***"
# You can use more space on the back if you want
        self. Clients [email. recipient_name]. receive (email
       \frac{\text{self. clients}}{\Lambda} (client_name) = client
```
#### **Q3: Keyboard**

Below is the defnition of a Button class, which represents a button on a keyboard. It has three attributes: pos (numerical position of the button on the keyboard), key (the letter of the button), and times\_pressed (the number of times the button is pressed).

```
class Button:
   def __init__(self, pos, key):
       self.pos = pos
        self.key = key
        self.times pressed = 0
```
We'd like to create a Keyboard class that takes in an arbitrary number of Buttons and stores these Buttons in a dictionary. The keys in the dictionary will be ints that represent the position on the Keyboard, and the values will be the respective Button. Fill out the methods in the Keyboard class according to each description.

**Important:** Utilize the doctests as a reference for the behavior of a Keyboard instance.

• **Hint:** You can iterate over \*args as if it were a list.

```
class Button:
   def __init__(self, pos, key):
        self.pos = pos
        self.key = key
        self.times pressed = 0
class Keyboard:
   """A Keyboard stores an arbitrary number of Buttons in a dictionary.
   Each dictionary key is a Button's position, and each dictionary
   value is the corresponding Button.
   >>> b1, b2 = Button(5, "H"), Button(7, "I")
   >> k = Keyboard(b1, b2)>>> k.buttons[5].key
   'H'
   >>> k.press(7)
   \mathbf{I}^+>>> k.press(0) # No button at this position
    \mathbf{1}^{\prime} .
   >>> k.typing([5, 7])
   '<sup>HT</sup>
   >>> k.typing([7, 5])
   'IH'
   >>> b1.times_pressed
   2
   >>> b2.times_pressed
   3
   "'' ""
   def __init__(self, *args):
        ________________
        for _________ in ________________:
            ________________
   def press(self, pos):
        """Takes in a position of the button pressed, and
        returns that button's output."""
        if ____________________:
            ________________
            ________________
            ________________
        ________________
   def typing(self, typing_input):
        """Takes in a list of positions of buttons pressed, and
        returns the total output."""
        ________________
        for ________ in ____________________:
            ________________
        ________________
```
*Note: This worksheet is a problem bank—most TAs wil l not cover al l the problems in discussion section.*

## Inheritance

Recall that a *subclass* (child class) by default inherits all of the methods and class attributes of its *superclass* (parent class). The subclass can override methods and class attributes by redefning them. super() can be used to access the methods and class attributes of the parent class.

#### **Q4: That's inheritance, init?**

Let's say we want to create a class Monarch that inherits from another class, Butterfly. We've partially written an \_\_init\_\_ method for Monarch. For each of the following options, state whether it would correctly complete the method so that every instance of Monarch has all of the instance attributes of a Butterfly instance. You may assume that a monarch butterfy has the default value of 2 wings.

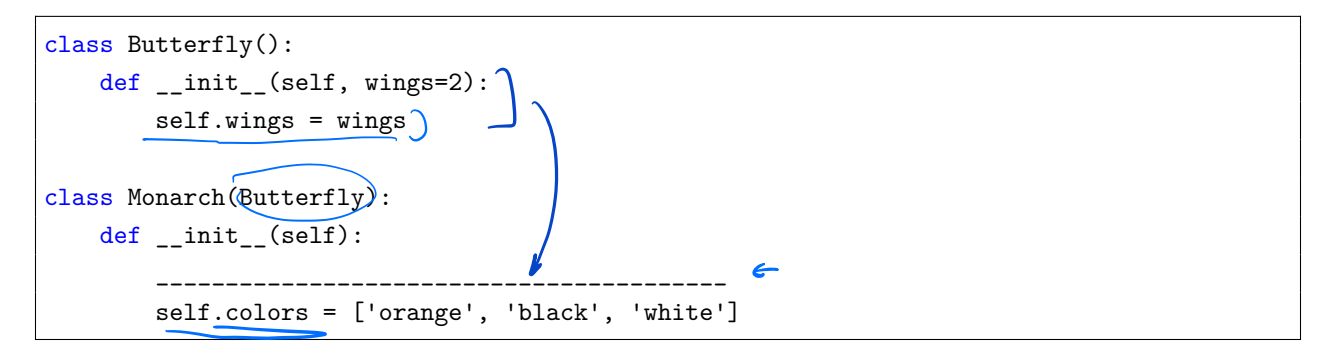

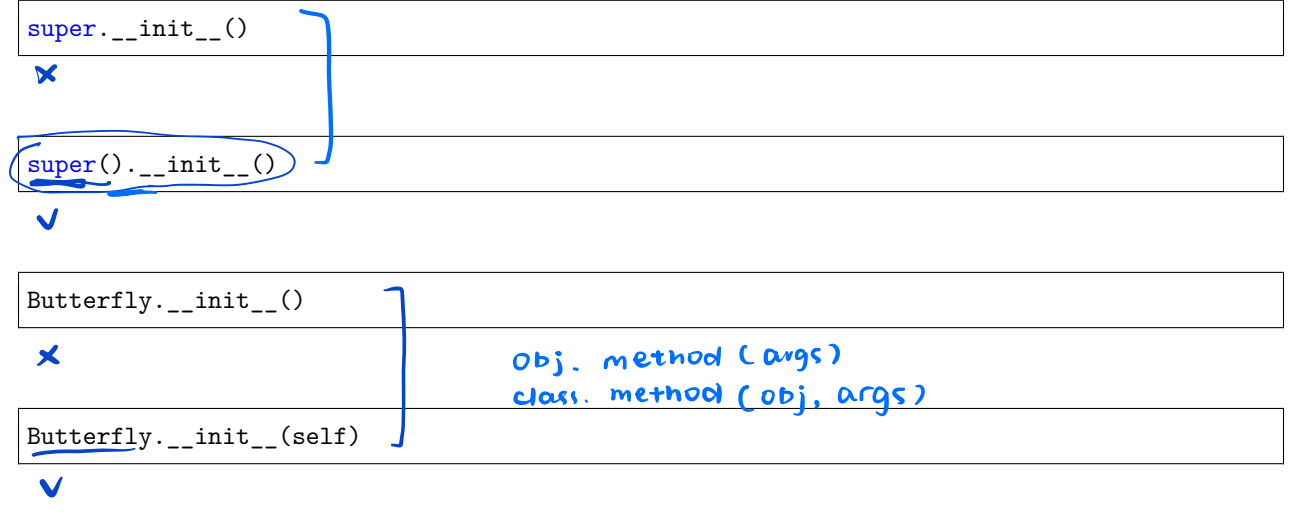

Some butterfies like the [Owl Butterfy](https://en.wikipedia.org/wiki/Owl_butterfly) have adaptations that allow them to mimic other animals with their wing patterns. Let's write a class for these MimicButterflies. In addition to all of the instance variables of a regular Butterfly instance, these should also have an instance variable mimic\_animal describing the name of the animal they mimic. Fill in the blanks in the lines below to create this class.

```
class MimicButterfly(Butterfly __): <
     def __init__(self, mimic_animal):
             Super() \longrightarrow\frac{1}{\text{seif.} \text{minic\_ann} \cdot \text{minic\_un}} = \frac{1}{\text{minic\_ann}}
```
#### **Q5: Cat**

Below is the implementation of a Pet class. Each pet has three instance attributes (is\_alive, name, and owner), as well as two class methods (eat and talk).

```
class Pet():
   def __init_(self, name, owner):
       self.is\_alive = True  # It's alive!!!self.name = name
       self.owner = owner
   def eat(self, thing):
       print(self.name + " ate a " + str(thing) + "!")def talk(self):
       print(self.name)
```
Implement the Cat class, which inherits from the Pet class seen above. To complete the implementation, override the \_\_init\_\_ and talk methods and add a new lose\_life method.

Hint: You can call the \_\_init\_\_ method of Pet (the superclass of Cat) to set a cat's name and owner.

Hint: The \_\_init\_\_ method can be called at any point and used just like any other method.

```
class Cat(Pet):
   def __init__(self, name, owner, lives=9):
        "*** YOUR CODE HERE ***"
   def talk(self):
        """Print out a cat's greeting.
        >>> Cat('Thomas', 'Tammy').talk()
       Thomas says meow!
        \cdots"*** YOUR CODE HERE ***"
   def lose_life(self):
        """Decrements a cat's life by 1. When lives reaches zero,
        is alive becomes False. If this is called after lives has
        reached zero, print 'This cat has no more lives to lose.'
        "'' ""
        "*** YOUR CODE HERE ***"
   def revive(self):
        """Revives a cat from the dead. The cat should now have
        9 lives and is_alive should be true. Can only be called
        on a cat that is dead. If the cat isn't dead, print
        'This cat still has lives to lose.'
        \cdotsif not self.is_alive:
            ____________________________
        else:
            ____________________________
# You can use more space on the back if you want
```
#### **Q6: NoisyCat**

More cats! Fill in this implementation of a class called NoisyCat, which is just like a normal Cat. However, NoisyCat talks a lot: in fact, it talks twice as much as a regular Cat! If you'd like to test your code, feel free to copy over your solution to the Cat class above.

```
class __________ # Fill me in!
   """A Cat that repeats things twice."""
   def __init__(self, name, owner, lives=9):
       # Is this method necessary? Why or why not?
       "*** YOUR CODE HERE ***"
   def talk(self):
       """Talks twice as much as a regular cat.
       >>> NoisyCat('Magic', 'James').talk()
       Magic says meow!
       Magic says meow!
        """
        "*** YOUR CODE HERE ***"
```
# You can use more space on the back if you want

## Representation: Repr, Str

Recall that, for any given object obj:

- repr(obj) is used to get a formal representation of obj, which is displayed when obj is evaluated directly in the interpreter. The \_\_repr\_\_ method of obj defines the output of repr(obj).
- str(obj) is used to get a human-readable representation of obj, which is displayed when print(obj) is evaluated directly in the interpreter. The \_\_str\_\_ method of obj defines the output of str(obj).

#### **Q7: WWPD: Repr-esentation**

Note: This is not the typical way repr is used, nor is this way of writing repr recommended, this problem is mainly just to make sure you understand how repr and str work.

```
class Car:
    def __init__(self, color):
        self.color = color
    def __repr__(self):
         return self.color
    def_{ }_{ }_{ }_{;}str_{- }_{ } (self):return self.color * 2
class Garage:
    def _{_{-}}init_{_{-}}(self):
         print('Vroom!')
         self.cars = []
    def add_car(self, car):
         self.cars.append(car)
    def __repr__(self):
         print(len(self.cars))
         ret = ''
         for car in self.cars:
              ret += str(car)
         return ret
```
Given the above class defnitions, what will the following lines output?

>>> Car('red')

>>> print(Car('red'))

>>> repr(Car('blue'))

 $\gg$  g = Garage()

```
>>> g.add_car(Car('red'))
>>> g.add_car(Car('blue'))
>>> g
```
#### **Q8: Cat Representation**

Now let's implement the \_\_str\_\_ and \_\_repr\_\_ methods for the Cat class from earlier so that they exhibit the following behavior:

```
>>> cat = Cat("Felix", "Kevin")
>>> cat
Felix, 9 lives
>>> cat.lose_life()
>>> cat
Felix, 8 lives
>>> print(cat)
Felix
```

```
# (The rest of the Cat class is omitted here, but assume all methods from the Cat class
   above are implemented)
   def __repr__(self):
       "*** YOUR CODE HERE ***"
   def __str__(self):
       "*** YOUR CODE HERE ***"
# You can use more space on the back if you want
```
## Appendix: Explanation of Material OOP

**Object-oriented programming** (OOP) is a programming paradigm that allows us to treat data as objects, like we do in real life.

For example, consider the **class** Student. Each of you as individuals is an **instance** of this class.

Details that all CS 61A students have, such as name, are called **instance variables**. Every student has these variables, but their values difer from student to student. A variable that is shared among all instances of Student is known as a **class variable**. For example, the extension\_days attribute is a class variable as it is a property of all students.

All students are able to do homework, attend lecture, and go to office hours. When functions belong to a specific object, they are called **methods**. In this case, these actions would be methods of Student objects.

Here is a recap of what we discussed above:

- **class**: a template for creating objects
- **instance**: a single object created from a class
- **instance variable**: a data attribute of an object, specific to an instance
- **class variable**: a data attribute of an object, shared by all instances of a class
- **method**: a bound function that may be called on all instances of a class

Instance variables, class variables, and methods are all considered **attributes** of an object.

### Inheritance

To avoid redefning attributes and methods for similar classes, we can write a single **base class** from which the similar classes **inherit**. For example, we can write a class called Pet and defne Dog as a **subclass** of Pet:

```
class Pet:
   def __init__(self, name, owner):
       self.is alive = True # It's alive!!!
       self.name = name
        self.owner = owner
   def eat(self, thing):
       print(self.name + " ate a " + str(thing) + "!")
   def talk(self):
       print(self.name)
class Dog(Pet):
   def talk(self):
       super().talk()
       print('This Dog says woof!')
```
#### 16 *OOP, String Representation*

Inheritance represents a hierarchical relationship between two or more classes where one class **is a** more specifc version of the other: a dog **is a** pet (We use **is a** to describe this sort of relationship in OOP languages, and not to refer to the Python is operator).

Since Dog inherits from Pet, the Dog class will also inherit the Pet class's methods, so we don't have to redefne \_\_init\_\_ or eat. We do want each Dog to talk in a Dog-specifc way, so we can **override** the talk method.

We can use super() to refer to the superclass of self, and access any superclass methods as if we were an instance of the superclass. For example, super().talk() in the Dog class will call the talk() method from the Pet class, but passing the Dog instance as the self.

This is a little bit of a simplifcation, and if you're interested you can read more in the [Python documentation](https://docs.python.org/3/library/functions.html#super) on super.

### Representation: Repr, Str

There are two main ways to produce the "string" of an object in Python:  $str()$  and repr(). While the two are similar, they are used for diferent purposes.

str() is used to describe the object to the end user in a "Human-readable" form, while repr() can be thought of as a "Computer-readable" form mainly used for debugging and development.

When we define a class in Python,  $\text{Istr}_{-2}$  and  $\text{Irepr}_{-2}$  are both built-in methods for the class.

We can call those methods using the global built-in functions  $str(obj)$  or  $repr(obj)$  instead of dot notation,  $obj$ .  $\_repr_()$  or  $obj._-str_()$ .

In addition, the print() function calls the \_\_str\_\_ method of the object and displays the returned string **with the quotations removed**, while simply calling the object in interactive mode in the interpreter calls the \_repr\_\_ method and displays the returned string **with the quotations removed**.

Here are some examples:

```
class Rational:
   def __init__(self, numerator, denominator):
        self.numerator = numerator
        self.denominator = denominator
   def __str__(self):
        return str(self.numerator) + '/' + str(self.denominator)def __repr__(self):
        return 'Rational' + '(' + str(self.numerator) + ', ' + str(self.denominator) + ')'\gg a = Rational(1, 2)
>>> [str(a), repr(a)]['1/2', 'Rational(1,2)']
>>> print(a)
1/2
>>> a
Rational(1,2)
```